28 / 591

KEL KARIK KELKEL KARIK KELI

# 2. Textbook Query Optimization

- Algebra Revisited
- Canonical Query Translation
- Logical Query Optimization
- <span id="page-0-0"></span>• Physical Query Optimization

# Algebra Revisited

The algebra needs some more thought:

- correctness is critical for query optimization
- can only be guaranteed by a formal model
- the algebra description in the introduction was too cursory

What we ultimately want to do with an algebraic model:

• decide if two algebraic expressions are equivalent (produce the same result)

This is too difficult in practice (not computable in general), so we at least want to:

• guarantee that two algebraic expressions are equivalent (for some classes of expressions)

<span id="page-1-0"></span>This still requires a strong formal model. We accept false negatives, but not false positives.

# **Tuples**

Tuple:

- a (unordered) mapping from attribute names to values of a domain
- sample: [name: "Sokrates", age: 69]

Schema:

- a set of attributes with domain, written  $A(t)$
- sample:  $\{(name,string), (age, number)\}\$

Note:

- simplified notation on the slides, but has to be kept in mind
- domain usually omitted when not relevant
- <span id="page-2-0"></span>• attribute names omitted when schema known

# Tuple Concatenation

- notation:  $t_1 \circ t_2$
- sample: [name: "Sokrates", age: 69]◦[country: "Greece"]  $=$  [name: "Sokrates", age: 69, country: "Greece"]

4 ロ ▶ 4 何 ▶ 4 三 ▶ 4 三 ▶ 三 三 → つ Q (  $\sim$  31 / 591

• note:  $t_1 \circ t_2 = t_2 \circ t_1$ , tuples are unordered

- $\mathcal{A}(t_1) \cap \mathcal{A}(t_2) = \emptyset$
- <span id="page-3-0"></span>•  $A(t_1 \circ t_2) = A(t_1) \cup A(t_2)$

# Tuple Projection

Consider  $t =$  [name: "Sokrates", age: 69, country: "Greece"]

Single Attribute:

- $\bullet$  notation  $t \cdot a$
- sample:  $t.name = "Sokrates"$

Multiple Attributes:

- notation  $t_{\mid A}$
- sample:  $t_{|\{name, age\}} =$  [name: "Sokrates", age: 69]

- $a \in \mathcal{A}(t)$ ,  $A \subseteq \mathcal{A}(t)$
- $A(t_{|A}) = A$
- <span id="page-4-0"></span>• notice: t.a produces a value,  $t_{|A}$  produces a tuple

#### **Relations**

Relation:

- a set of tuples with the same schema
- sample: { [name: "Sokrates", age: 69], [name: "Platon", age: 45]} Schema:

**33/591** 4日 4日 4日 - 日 990 33/591

- schema of the contained tuples, written  $A(R)$
- <span id="page-5-0"></span>• sample:  $\{(name,string), (age, number)\}$

. . .

#### Sets vs. Bags

- relations are sets of tuples
- real data is usually a multi set (bag)

Example: select age from student age 23 24 24

- we concentrate on sets first for simplicity
- many (but not all) set equivalences valid for bags

The optimizer must consider three different semantics:

- logical algebra operates on bags
- physical algebra operates on streams (order matters)
- <span id="page-6-0"></span>• explicit duplicate elimination  $\Rightarrow$  sets

#### Set Operations

Set operations are part of the algebra:

- union  $(L \cup R)$ , intersection  $(L \cap R)$ , difference  $(L \setminus R)$
- normal set semantic
- but: schema constraints
- for bags defined via frequencies (union  $\rightarrow +$ , intersection  $\rightarrow$  min, difference  $\rightarrow -$ )

Requirements/Effects:

• 
$$
A(L) = A(R)
$$

<span id="page-7-0"></span>• 
$$
A(L \cup R) = A(L) = A(R), A(L \cap R) = A(L) = A(R),
$$
  
 $A(L \setminus R) = A(L) = A(R)$ 

**35/591 35 A 591 35 A 591** 

#### Free Variables

Consider the predicate  $age = 62$ 

- can only be evaluated when age has a meaning
- age behaves a free variable
- must be bound before the predicate can be evaluated
- notation:  $F(e)$  are the free variables of e

Note:

- free variables are essential for predicates
- free variables are also important for algebra expressions
- <span id="page-8-0"></span>• dependent join etc.

#### Selection

Selection:

- notation:  $\sigma_p(R)$
- sample:  $\sigma_{a>2}(\{[a:1],[a:2],[a:3]\}) = \{[a:2],[a:3]\}$
- predicates can be arbitrarily complex
- optimizer especially interested in predicates of the form attrib  $=$  attrib or attrib  $=$  const

37 / 591

- $\mathcal{F}(p) \subset \mathcal{A}(R)$
- <span id="page-9-0"></span>•  $A(\sigma_p(R)) = A(R)$

# Projection

Projection:

- notation:  $\Pi_A(R)$
- sample:  $\prod_{\{a\}} (\{[a:1,b:1],[a:2,b:1]\}) = \{[a:1],[a:2]\}$
- eliminates duplicates for set semantic, keeps them for bag semantic

38 / 591

• note: usually written as  $\Pi_{a,b}$  instead of the correct  $\Pi_{\{a,b\}}$ 

- $A \subseteq A(R)$
- <span id="page-10-0"></span>•  $A(\Pi_A(R)) = A$

#### Rename

Rename:

- notation:  $\rho_{a\rightarrow b}(R)$
- sample:

 $\rho_{a\rightarrow c}(\{[a:1,b:1],[a:2,b:1]\}) = \{[c:1,b:1],[c:2,b:2]\}\}$ 

4 ロ ▶ 4 何 ▶ 4 로 ▶ 4 로 ▶ 트로 → 9 Q @ 29 / 591

- often a pure logical operator, no code generation
- important for the data flow

- $a \in \mathcal{A}(R), b \notin \mathcal{A}(R)$
- <span id="page-11-0"></span>•  $A(\rho_{a\rightarrow b}(R)) = A(R) \setminus \{a\} \cup \{b\}$

#### Join

Consider 
$$
L = \{ [a:1], [a:2] \}, R = \{ [b:1], [b:3] \}
$$

Cross Product:

- notation:  $L \times R$
- sample:  $L \times R = \{ [a:1, b:1], [a:1, b:3], [a:2, b:1], [a:2, b:3] \}$ Join:
	- notation:  $L\mathbb{N}_nR$
	- sample:  $L \boxtimes_{a=b} R = \{ [a : 1, b : 1] \}$
	- defined as  $\sigma_p(L \times R)$

Requirements/Effects:

- $A(L) \cap A(R) = \emptyset$ ,  $\mathcal{F}(p) \in (A(L) \cup A(R))$
- <span id="page-12-0"></span>•  $A(L \times R) = A(L) \cup AR$

40 / 591

# **Equivalences**

Equivalences for selection and projection:

<span id="page-13-4"></span><span id="page-13-3"></span><span id="page-13-2"></span><span id="page-13-1"></span><span id="page-13-0"></span>
$$
\sigma_{p_1 \wedge p_2}(e) \equiv \sigma_{p_1}(\sigma_{p_2}(e)) \qquad (1)
$$
\n
$$
\sigma_{p_1}(\sigma_{p_2}(e)) \equiv \sigma_{p_2}(\sigma_{p_1}(e)) \qquad (2)
$$
\n
$$
\Pi_{A_1}(\Pi_{A_2}(e)) \equiv \Pi_{A_1}(e) \qquad (3)
$$
\n
$$
\text{if } A_1 \subseteq A_2
$$
\n
$$
\sigma_p(\Pi_A(e)) \equiv \Pi_A(\sigma_p(e)) \qquad (4)
$$
\n
$$
\text{if } \mathcal{F}(p) \subseteq A
$$
\n
$$
\sigma_p(e_1 \cup e_2) \equiv \sigma_p(e_1) \cup \sigma_p(e_2) \qquad (5)
$$
\n
$$
\sigma_p(e_1 \setminus e_2) \equiv \sigma_p(e_1) \setminus \sigma_p(e_2) \qquad (6)
$$
\n
$$
\sigma_p(e_1 \setminus e_2) \equiv \sigma_p(e_1) \setminus \sigma_p(e_2) \qquad (7)
$$
\n
$$
\Pi_A(e_1 \cup e_2) \equiv \Pi_A(e_1) \cup \Pi_A(e_2) \qquad (8)
$$

# **Equivalences**

Equivalences for joins:

<span id="page-14-4"></span><span id="page-14-3"></span><span id="page-14-0"></span>
$$
e_1 \times e_2 \equiv e_2 \times e_1 \qquad (9)
$$
\n
$$
e_1 \times_{p} e_2 \equiv e_2 \times_{p} e_1 \qquad (10)
$$
\n
$$
(e_1 \times e_2) \times e_3 \equiv e_1 \times (e_2 \times e_3) \qquad (11)
$$
\n
$$
(e_1 \times_{p_1} e_2) \times_{p_2} e_3 \equiv e_1 \times_{p_1} (e_2 \times_{p_2} e_3) \qquad (12)
$$
\n
$$
\sigma_p(e_1 \times e_2) \equiv e_1 \times_{p} e_2 \qquad (13)
$$
\n
$$
\sigma_p(e_1 \times e_2) \equiv \sigma_p(e_1) \times e_2 \qquad (14)
$$
\n
$$
i f \mathcal{F}(p) \subseteq \mathcal{A}(e_1) \qquad (15)
$$
\n
$$
\sigma_{p_1}(e_1 \times_{p_2} e_2) \equiv \sigma_{p_1}(e_1) \times_{p_2} e_2 \qquad (15)
$$
\n
$$
i f \mathcal{F}(p_1) \subseteq \mathcal{A}(e_1) \qquad (16)
$$
\n
$$
\Pi_A(e_1 \times e_2) \equiv \Pi_{A_1}(e_1) \times \Pi_{A_2}(e_2) \qquad (16)
$$
\n
$$
i f A = A_1 \cup A_2, A_1 \subseteq \mathcal{A}(e_1), A_2 \subseteq \mathcal{A}(e_2)
$$

<span id="page-14-7"></span><span id="page-14-6"></span><span id="page-14-5"></span><span id="page-14-2"></span><span id="page-14-1"></span>4 ロ ▶ ( 御 ▶ ( 重 ▶ ( 重 ) ▶ 그를 → ⊙ Q ( 2 ) 42 / 591

# Canonical Query Translation

Canonical translation of SQL queries into algebra expressions. Structure:

select distinct  $a_1, \ldots, a_n$ from  $R_1, \ldots, R_k$ where  $p$ 

Restrictions:

- only **select distinct** (sets instead of bags)
- no group by, order by, union, intersect, except
- only attributes in **select** clause (no computed values)
- no nested queries, no views
- <span id="page-15-0"></span>• not discussed here: NULL values

#### From Clause

#### 1. Step: Translating the from clause

Let  $R_1, \ldots, R_k$  be the relations in the from clause of the query. Construct the expression:

<span id="page-16-0"></span>
$$
F = \left\{ \begin{array}{ll} R_1 & \text{if } k = 1 \\ ((\dots (R_1 \times R_2) \times \dots) \times R_k) & \text{else} \end{array} \right.
$$

4 ロ → 4 레 → 4 로 → 4 로 → 2 로 → 9 Q Q → 44 / 591

#### Where Clause

2. Step: Translating the where clause

Let  $p$  be the predicate in the where clause of the query (if a where clause exists).

<span id="page-17-0"></span>Construct the expression:

$$
W = \begin{cases} F & \text{if there is no where clause} \\ \sigma_p(F) & \text{otherwise} \end{cases}
$$

**K ロ ▶ K @ ▶ K 콜 ▶ K 콜 ▶ \_ 콜 \_ ④ Q (2) \_ 45 / 591** 

# Select Clause

3. Step: Translating the select clause

Let  $a_1, \ldots, a_n$  (or "\*") be the projection in the select clause of the query. Construct the expression:

$$
S = \begin{cases} W & \text{if the projection is "*"} \\ \Pi_{a_1,\dots,a_n}(W) & \text{otherwise} \end{cases}
$$

4 ロ ▶ 4 레 ▶ 4 페 ▶ 4 페 ▶ → 페 ▶ → 페 → 페 → 최 → 기<br>391

<span id="page-18-0"></span>4. Step: S is the canonical translation of the query.

#### Sample Query

<span id="page-19-0"></span>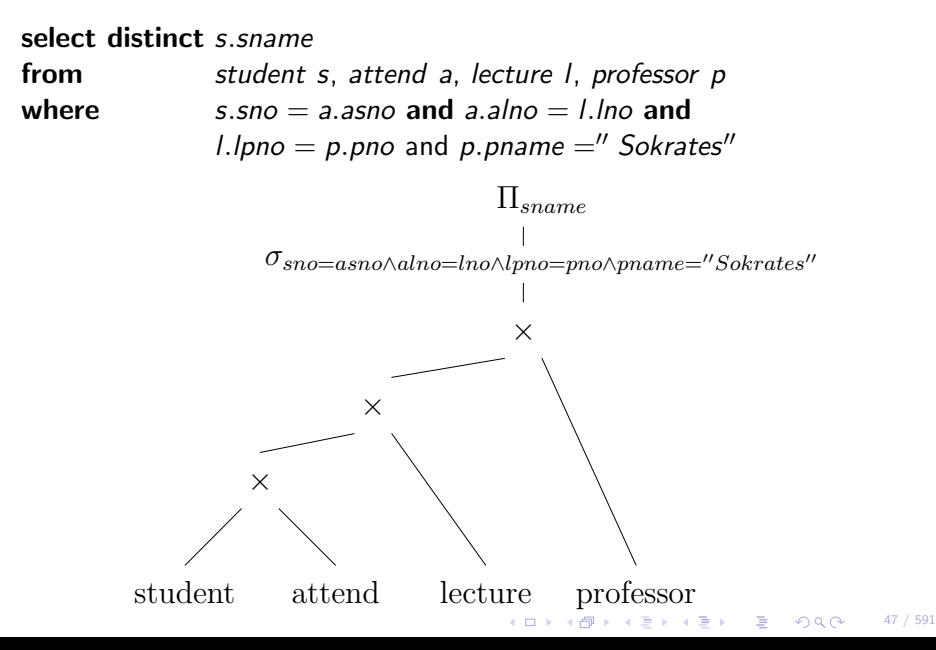

#### Extension - Group By Clause

2.5. Step: Translating the group by clause. Not part of the "canonical" query translation!

Let  $g_1, \ldots, g_m$  be the attributes in the group by clause and agg the aggregations in the **select** clause of the query (if a **group by** clause exists). Construct the expression:

$$
G = \begin{cases} W & \text{if there is no group by clause} \\ \Gamma_{g_1,\dots,g_m;agg}(W) & \text{otherwise} \end{cases}
$$

4 ロ ▶ 4 何 ▶ 4 로 ▶ 4 로 ▶ \_ 로 \_ 4 0 Q Q Q \_ 48 / 591

<span id="page-20-0"></span>use G instead of W in step 3.

# Optimization Phases

Textbook query optimization steps:

- 1. translate the query into its canonical algebraic expression
- 2. perform logical query optimization
- 3. perform physical query optimization

<span id="page-21-0"></span>we have already seen the translation, from now one assume that the algebraic expression is given.

49 / 591

# Concept of Logical Query Optimization

- foundation: algebraic equivalences
- algebraic equivalences span the potential search space
- given an initial algebraic expression: apply algebraic equivalences to derive new (equivalent) algebraic expressions
- note: algebraic equivalences do not indicate a direction, they can be applied in both ways

50 / 591

• the conditions attached to the equivalences have to be checked

Algebraic equivalences are essential:

- new equivalences increase the potential search space
- better plans
- <span id="page-22-0"></span>• but search more expensive

# Performing Logical Query Optimization

Which plans are better?

- plans can only be compared if there is a cost function
- cost functions need details that are not available when only considering logical algebra
- <span id="page-23-0"></span>• consequence: logical query optimization remains a heuristic

**KEI KARIK KEI KEI DE VOQO 51/591** 

# Performing Logical Query Optimization

Most algorithms for logical query optimization use the following strategies:

- organization of equivalences into groups
- directing equivalences

Directing means specifying a preferred side.

A directed equivalences is called a rewrite rule. The groups of rewrite rules are applied sequentially to the initial algebraic expression. Rough goal:

 $\left\{ \Box + \left\langle \Box \right| + \left\langle \Box \right| + \left\langle \Box \right| + \left\langle \Box \right| + \left\langle \Box \right| + \left\langle \Box \right| + \left\langle \Box \right| + \left\langle \Box \right| + \left\langle \Box \right| + \left\langle \Box \right| + \left\langle \Box \right| + \left\langle \Box \right| + \left\langle \Box \right| + \left\langle \Box \right| + \left\langle \Box \right| + \left\langle \Box \right| + \left\langle \Box \right| + \left\langle \Box \right| + \left\langle \Box \right| + \left\langle \Box \right| + \left\langle \Box \right| + \left\$ 

<span id="page-24-0"></span>reduce the size of intermediate results

**K ロ ▶ K 何 ▶ K ヨ ▶ K ヨ ▶ │ ヨ │ め Q (〜) │ 53 / 591** 

# Phases of Logical Query Optimization

- 1. break up conjunctive selection predicates (equivalence  $(1) \rightarrow$ )
- 2. push selections down (equivalence  $(2) \rightarrow$ ,  $(14) \rightarrow$ )
- 3. introduce joins (equivalence  $(13) \rightarrow$ )
- 4. determine join order (equivalence [\(9\)](#page-14-3), [\(10\)](#page-14-4), [\(11\)](#page-14-5), [\(12\)](#page-14-6))
- <span id="page-25-0"></span>5. introduce and push down projections (equivalence  $(3) \leftarrow$ ,  $(4) \leftarrow$ ,  $(16) \rightarrow$ )

#### Step 1: Break up conjunctive selection predicates

• selection with simple predicates can be moved around easier

<span id="page-26-0"></span>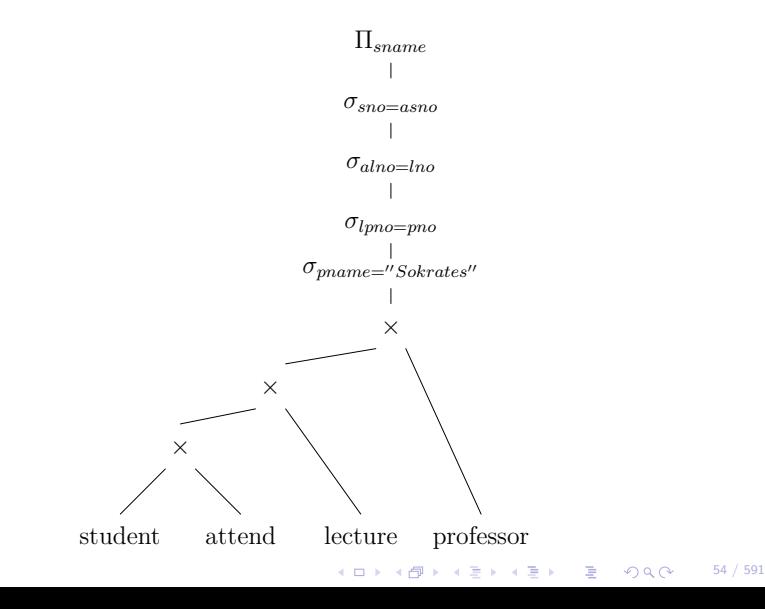

# Step 2: Push Selections Down

<span id="page-27-0"></span>• reduce the number of tuples early, reduces the work for later operators

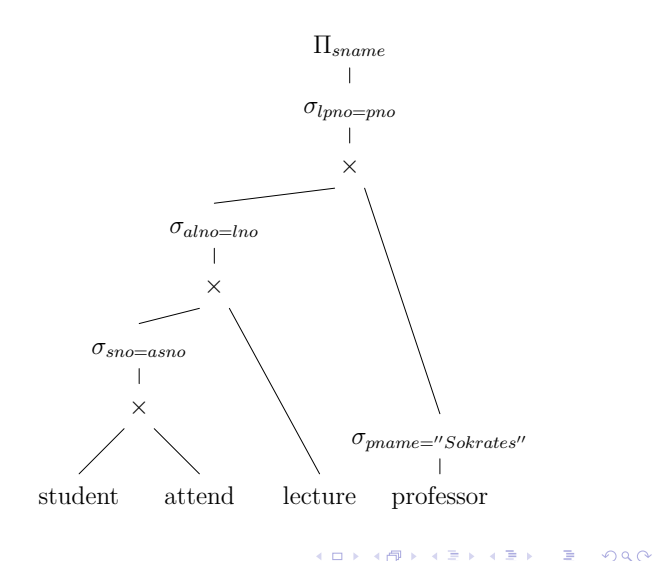

55 / 591

#### Step 3: Introduce Joins

• joins are cheaper than cross products

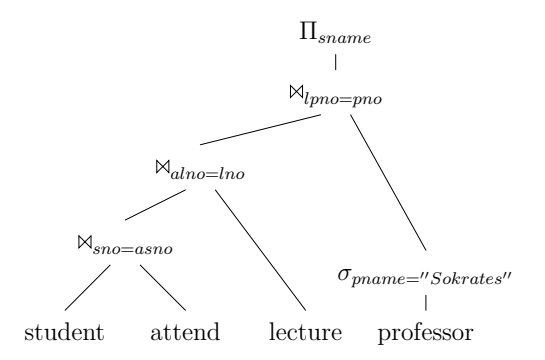

<span id="page-28-0"></span>K ロ ▶ K 레 ▶ K 코 ▶ K 코 ▶ 『 코 │ ◆ 9 Q Q 56 / 591

#### Step 4: Determine Join Order

- costs differ vastly
- difficult problem, NP hard (next chapter discusses only join ordering)

Observations in the sample plan:

- bottom most expression is student $M_{\rm sno=asno}$ attend
- the result is huge, all students, all their lectures
- in the result only one professor relevant  $\sigma_{name="Sokrates''}(professor)$
- <span id="page-29-0"></span>• join this with lecture first, only lectures by him, much smaller

57 / 591

#### Step 4: Determine Join Order

<span id="page-30-0"></span>• intermediate results much smaller

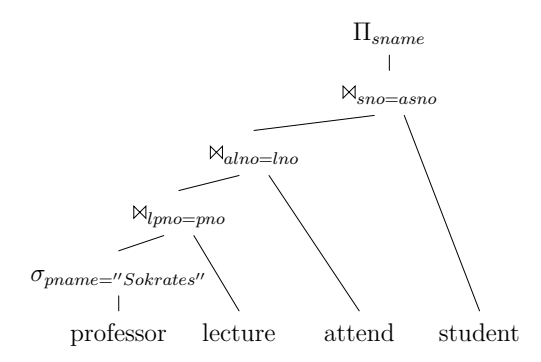

K ロ ▶ K 레 ▶ K 코 ▶ K 코 ▶ 『코』 ◆ 9 Q @ 58 / 591

# Step 5: Introduce and Push Down Projections

- eliminate redundant attributes
- <span id="page-31-0"></span>• only before pipeline breakers

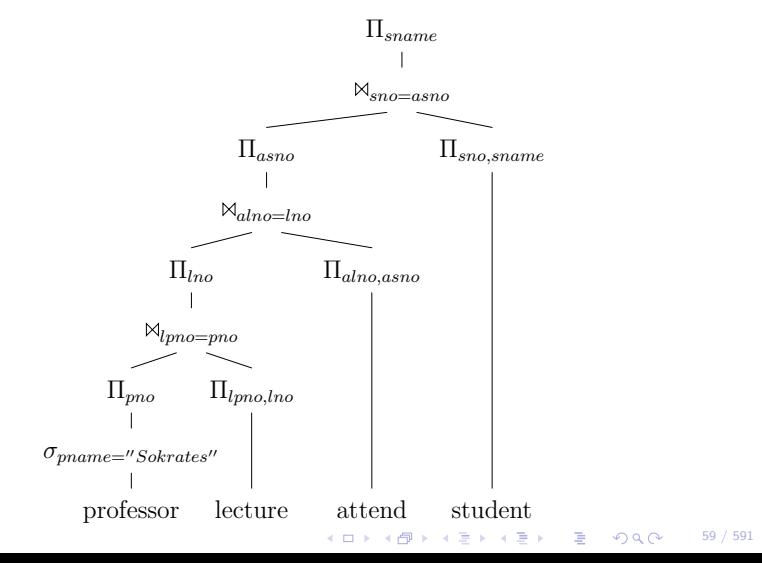

#### Limitations

Consider the following SQL query

select distinct s.sname

from student s, lecture l, attend a where  $s.\text{sno} = a.\text{asno}$  and  $a.\text{alno} = l.\text{lno}$  and  $l.\text{little} =$ " Logic"

<span id="page-32-0"></span>Steps 1-2 could result in plan below. No further selection push down.

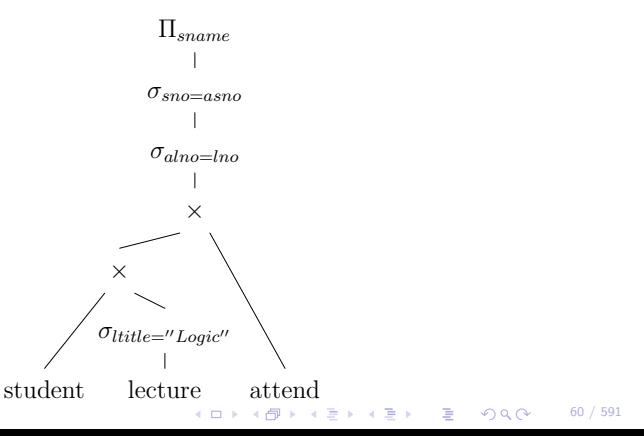

#### Limitations

However a different join order would allow further push down:  $\sigma_{alno=lno}$  $\sigma_{sno=asno}$ student attend lecture × ×  $\Pi_{same}$  $\sigma_{ltitle="Logic''}$ ⇒  $\sigma_{alno=lno}$  $\sigma_{sno=asno}$ student attend lecture × ×  $\Pi_{sname}$  $\sigma_{ltitle}$ ="Logic"

- the phases are interdependent
- <span id="page-33-0"></span>• the separation can loose the optimal solution

62 / 591

# Physical Query Optimization

- add more execution information to the plan
- allow for cost calculations
- select index structures/access paths
- choose operator implementations
- add property enforcer
- <span id="page-34-0"></span>• choose when to materialize (temp/DAGs)

#### Access Paths Selection

- scan+selection could be done by an index lookup
- multiple indices to choose from
- table scan might be the best, even if an index is available
- depends on selectivity, rule of thumb:  $10\%$
- detailed statistics and costs required
- related problem: materialized views
- <span id="page-35-0"></span>• even more complex, as more than one operator could be substitued

63 / 591

#### Operator Selection

- replace a logical operator (e.g.  $\bowtie$ ) with a physical one (e.g.  $\bowtie$ <sup>HH</sup>)
- semantic restrictions: e.g. most join operators require equi-conditions

64 / 591

- $\bowtie^{BNL}$  is better than  $\bowtie^{NL}$
- $\bullet \,$   $\bowtie^{SM}$  and  $\bowtie^{HH}$  are usually better than both
- $\bullet\;$   $\uplus$   $^{HH}$  is often the best if not reusing sorts
- decission must be cost based
- even  $M^{NL}$  can be optimal!
- <span id="page-36-0"></span>• not only joins, has to be done for all operators

# Property Enforcer

- certain physical operators need certain properties
- typical example: sort for  $\bowtie^{5M}$
- other example: in a distributed database operators need the data locally to operate
- many operator requirements can be modeled as properties (hashing etc.)

65 / 591

<span id="page-37-0"></span>• have to be guaranteed as needed

66 / 591

# Materializing

- sometimes materializing is a good idea
- temp operator stores input on disk
- essential for multiple consumers (factorization, DAGs)
- also relevant for  $M^{NL}$
- <span id="page-38-0"></span>• first pass expensive, further passes cheap

#### <span id="page-39-0"></span>Physical Plan for Sample Query

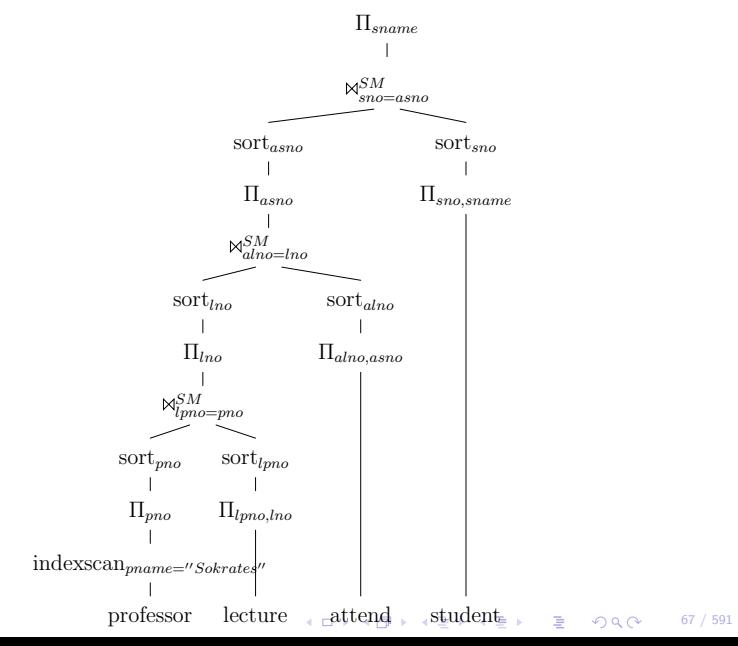

# **Outlook**

- separation in two phases looses optimality
- many decissions (e.g. view resolution) important for logical optimization

68 / 591

- textbook physical optimization is incomplete
- did not discuss cost calculations
- <span id="page-40-0"></span>• will look at this again in later chapters